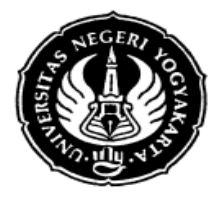

FRM/FISE/46-01 12 Januari 2009

## **S I L A B U S**

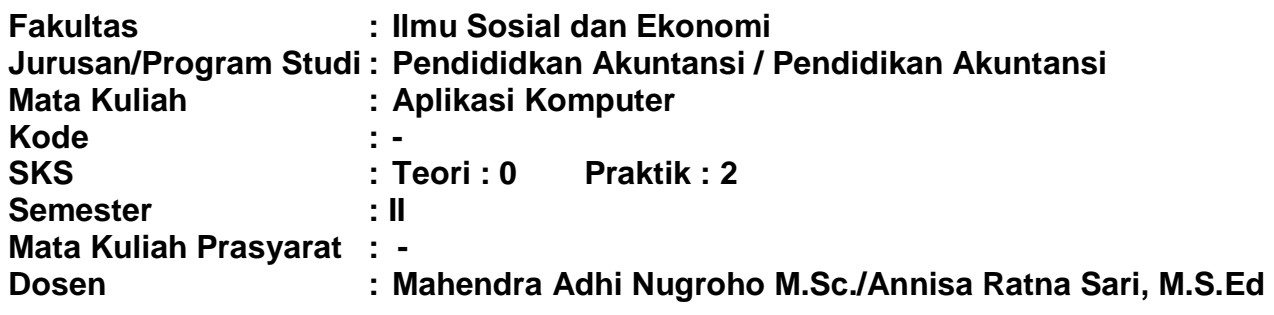

#### **I. Deskripsi Mata Kuliah**

Mata kuliah Pengantar Aplikasi komputer mempelajari berbagai dasar dan pengetahuan tentang pemrosesan data secara elektronis. Beberapa materi yang dibahas antara lain: konsep dasar *software*, *hardware*, program, *database* maupun perkembangan sistem informasi. Mata kuliah ini juga memberikan bekal praktis pada mahasiswa mengenai penerapan berbagai program komputer dalam dunia bisnis dan ekonomi.

#### **II. Standar Kompetensi**

Mengaplikasikan program Microsoft Office dan program komputer lain yang dapat digunakan untuk mendasari penerapan dalam dunia bisnis dan ekonomi.

#### **III. Sumber Bahan**

- A. Wajib
	- 1. Modul MS Office word 2007
	- 2. Pengenalan Komputer,<http://pasca.uns.ac.id/~saptono/komprog/modul/01intro.pdf>
	- 3. Arief Susanto, *Pengenalan Komputer*, [http://ilmukomputer.org/wp](http://ilmukomputer.org/wp-content/uploads/2010/03/arief_pengenalankomputer.pdf)[content/uploads/2010/03/arief\\_pengenalankomputer.pdf](http://ilmukomputer.org/wp-content/uploads/2010/03/arief_pengenalankomputer.pdf)
	- 4. Modul pratikum 3: Microsotf Excel 2007, Universitas Kristen Duta wacana Prodi teknik Informatika, 2007/2008,<http://students.ukdw.ac.id/~22043488/>
	- 5. Modul pratikum 4: Microsotf Power Point 2007, Universitas Kristen Duta wacana Prodi teknik Informatika, 2007/2008,<http://students.ukdw.ac.id/~22043488/>
	- 6. Modul pratikum 5: Microsotf Acess 2007, Universitas Kristen Duta wacana Prodi teknik Informatika, 2007/2008,<http://students.ukdw.ac.id/~22043488/>
	- 7. Dika prayuda, dkk, *Modul 3 Microsoft Visio 2007 dan Microsorf Publiser 2007*, jurusan sistem Informasi Institut Teknologi sepuluh Nopember Surabaya, <http://antoinette10.files.wordpress.com/2008/12/lp-3-pti-tutor-3.pdf>
- B. Pendukung
- 1. Cato Chandra dan Teddy Marcus Zakaria**,** *Be Smart, Be Professional With Microsoft Office 2007***,** Informatika, Bandung, 2009

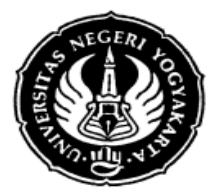

### UNIVERSITAS NEGERI YOGYAKARTA **FAKULTAS ILMU SOSIAL DAN EKONOMI**

# **IV. Skema Pembelajaran**

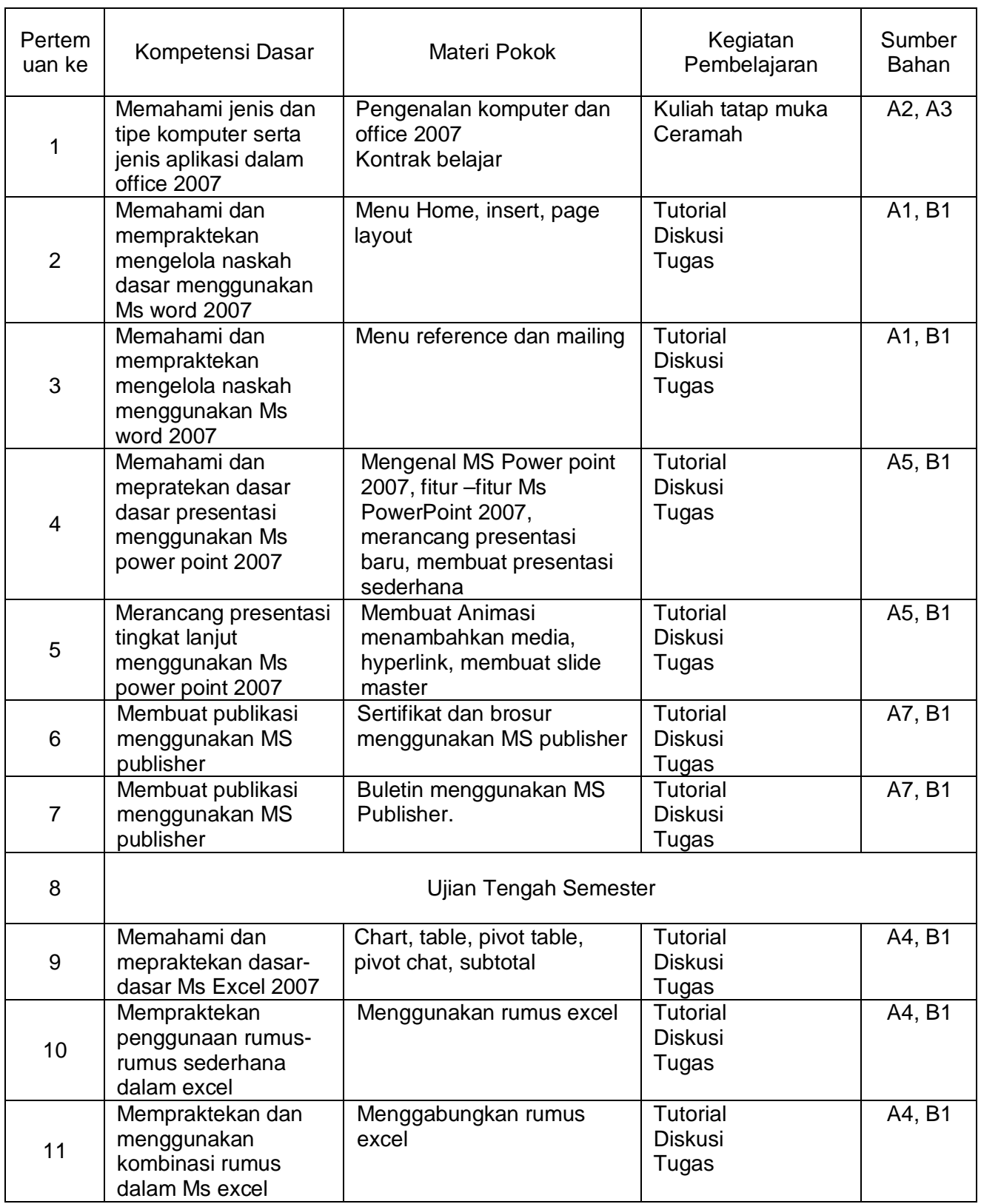

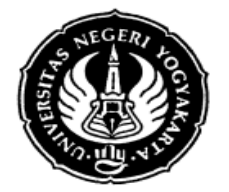

## UNIVERSITAS NEGERI YOGYAKARTA **FAKULTAS ILMU SOSIAL DAN EKONOMI**

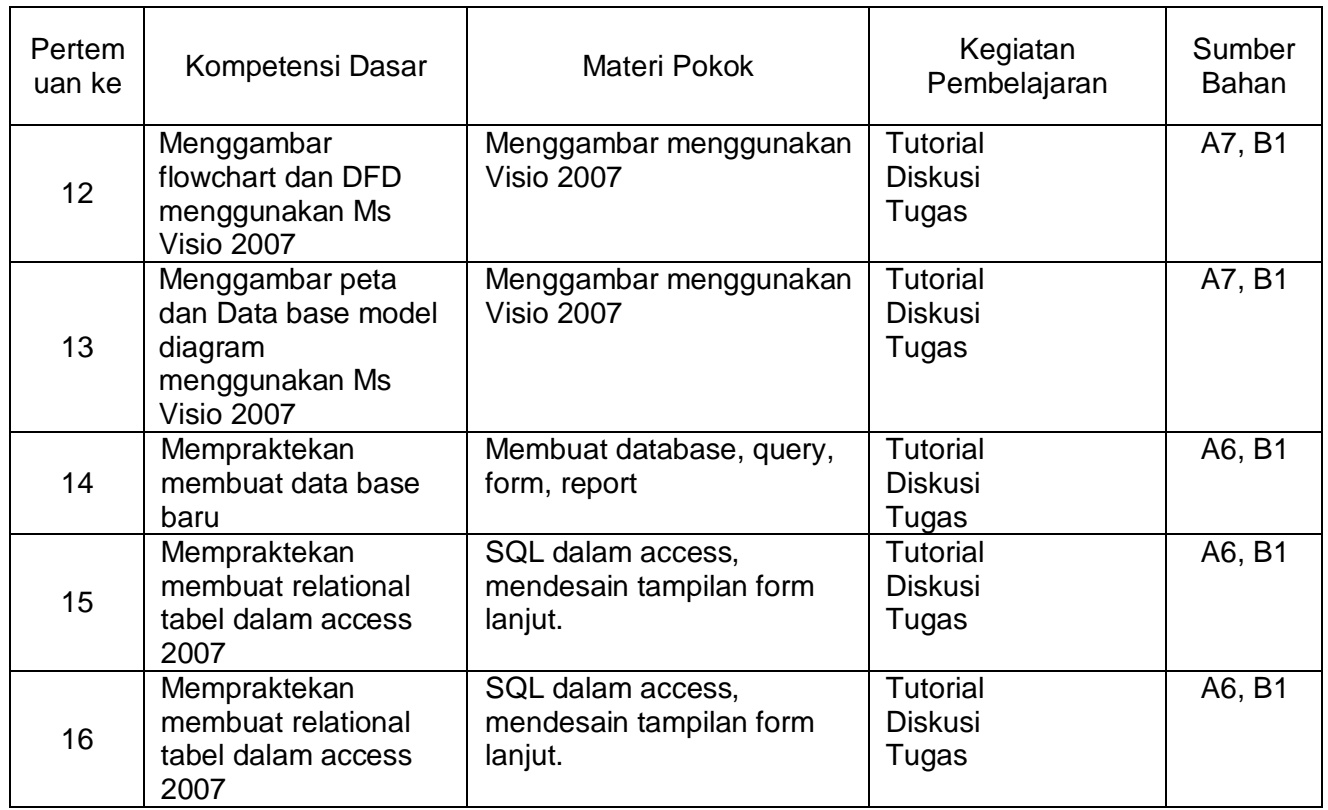

### **V. Komponen Penilaian**

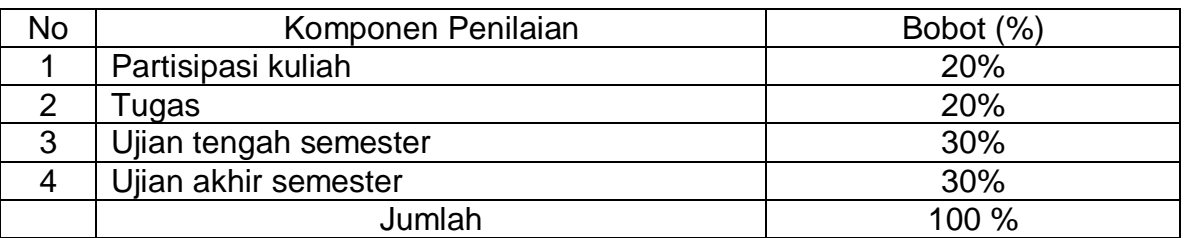

Catatan: Seluruh info mengenai kuliah Aplikasi computer (tugas, dan pengumuman lain) dapat di akses di: **www.blog.uny.ac.id/mahendra**

Yogyakarta, 14 Februari 2012

Dosen

Mahendra Adhi Nugroho, M.Sc. NIP. 198311202008121002